# **ポストレイアウトシミュレーションのための SPFファイル縮小化に関する一考察**

## 米田 友洋1,a)

**概要**:レイアウト後にチップレベルの詳細な SPICE シミュレーションを行いたい場合があるが,通常,時 間がかかりすぎる,あるいは,必要メモリ量が大きくなりすぎる,といった要因により容易には行えない. そこで,観測したい出力線群を指定し,その信号線の振る舞いのみに注目することで,シミュレーション を容易化することを考える. 本報告では、寄生 RC 抽出により得られる SPF(Standard Parasitic Format) ファイルを対象とし,指定された出力線群に対し,そのシミュレーションには不必要な部分をその SPF ファイルから選択的に削除することで,高速かつ少ないメモリ量で,より正確なシミュレーションを行う 手法について議論するとともに, 初期実装による簡単な実験結果を示す.

## **An Idea of SPF File Reduction for Post-Layout Simulations**

YONEDA TOMOHIRO $1,a$ )

*Abstract:* It is not usually easy to perform precise post-layout chip-level SPICE simulation due to very long simulation time and large memory space required. One possible approach to practical post-layout simulations is to simplify the simulation model by focusing the behaviors of specified output signals. This report proposes an idea to reduce SPF (Standard Parasitic Format) files obtained by a parasitic RC extraction tool such that the preciseness of the simulation with respect to specified output signals is preserved, and shows preliminary experimental results obtained by a naive implementation of the proposed algorithm.

## **1. はじめに**

LSI 試作,特にアナログ回路を含むミックスドシグナル LSI を試作する場合には、パッド等を含めたレイアウト済 みデザインに対して詳細な SPICE シミュレーションを行 いたいことがある.詳細なシミュレーションのために通 常寄生 RC 抽出を行うが,チップレベルデザインに対して は抽出時間もさることながら,得られたモデルが膨大な 数の回路素子を含むため,シミュレーションに要する時 間および必要メモリ量が大きくなるという問題がある [1]. 本研究では、寄生 RC 抽出により得られる SPF(Standard Parasitic Format) ファイルを縮小化し、高速かつ少ないメ

モリ量で,より正確なシミュレーションを行う手法につい て議論する.

必要な部分の寄生 RC のみ抽出するという機能に関して は,各社の商用 CAD ツールで Selective RC-extraction と してある程度提供されている [2], [3], [4].しかし,基本的 なものとしては,ユーザが抽出したい(あるいは抽出した くない)セル名や信号線名のリストを与える必要があり, 大きなデザインでは容易ではない. また,例えば Synopsys の CustomeSim と StarRC は、ある程度自動化された方法 として,(寄生 RC 抽出を行う前の)ソースネットリスト でまずシミュレーションを行い,指定された以上の電圧変 化を起こさない信号線を寄生 RC 抽出の対象から外す,と いう機能を提供している [5]. しかし、電圧が変化しても当 面は着目する必要のない回路ブロックについても寄生 RC 抽出されてしまうとか,逆にバイアス生成回路のように一 Note the set of  $\mathbf{F} = \mathbf{F} \mathbf{F} \mathbf$ 

国立情報学研究所・総合研究大学院大学 NII・SOKENDAI, 2-1-2, Hitotsubashi, Chiyoda, Tokyo 101– 8430, Japan

a) yoneda@nii.ac.jp

定電圧を出力する回路でも寄生 RC 抽出が必要な場合もあ り,細かな抽出範囲の調整は容易ではない.

本研究では,商用寄生 RC 抽出ツールにより得られた SPF ファイルを、ユーザが指定した「観測したい(外部) 信号線集合」に基づき,不要な寄生 RC 素子を削除し, SPF ファイルを縮小化するというツールを考える.この際,ユー ザは観測したい信号線の末端を指定するのみであり,その 信号線のシミュレーションに必要な内部信号線や素子は ツールにより自動的に選択される.これは,基本的には, 指定された信号線から外部入力に到達するまで回路を辿る ことで実現する.ただし,シミュレーション結果ができる だけ正確になるように,着目部分から分岐している先の一 部も選択する等の工夫を行っている. 28nm テクノロジに よる 2mm*×*3mm サイズのチップの寄生 RC 抽出を行い, その SPICE シミュレーションを行ったところ,約150時 間以上(推定)の計算時間と,約 70GB メモリを必要とす るが,提案手法の初期実装ツールを用いて,ある特定の信 号線に関する SPF ファイル縮小化を行ったところ、そのシ ミュレーションに必要な時間,メモリ量を 5 時間弱,10GB 程度に減少させることができた. 679年から、12年の11月、12日には、12日には、12日には、12日には、12日には、12日には、12日には、12日には、12日には、12日には、12日には、12日には、12日には、12日には、12日には、12日には、12日には、12日には、12日には、12日には、12日には、12日には、12日には、12日には、12日には、12日には、12日には、12日には、12日には、12日には、12日には、12日には、12日には、12日には ⓒ 2019 Information Processing Society of Japan 167 DAシンポジウム

## **2. 準備**

#### **2.1 ツールへの入力**

本研究で開発するツールは、(1) ソースネットファイル, (2) SFP ファイル,(3) 観測したい信号先集合,(4) 電源線集 合等,を入力とする.ソースネットファイルはレイアウトデ ザインの元となるもので,LVS(Layout Versus Schematic) をパスしているもの,SPF ファイルはそのソースネット ファイルとレイアウトから寄生 RC 抽出により得られたも のとする.観測したい信号線は外部出力以外に内部信号線 を指定してもよいが,2.3 で述べる信号線の命名規則に従 うものとする. 電源線集合等については 3.3 で述べる.

#### **2.2 ソースネットファイル**

ソースネットファイルは,階層的なサブサーキット定義 の集合であり,指定されたトップレベルサブサーキット (これを top とする) の1インスタンスがレイアウトの対象 となっている.以後,ソースネットファイル中で定義され ているインスタンスおよび信号線をソースインスタンス, ソースネットと呼ぶ.また,ソースインスタンスのうち, サブサーキットとして定義されているもの以外を末端ソー スインスタンスと呼ぶ.

#### **2.3 SPF ファイル**

本ツールで対象とする SPF ファイルは, Synpsys 社の StarRC に,XREF オプションとして XREF=YES 等を与 えて生成したものを対象とする. XREF オプションによ

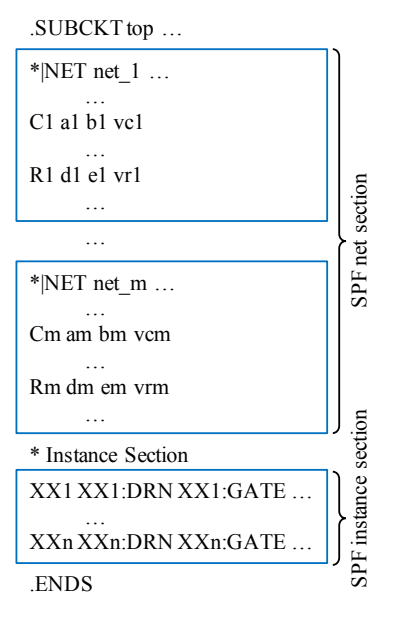

**図 1** SPF TOP の構成

XREF オプションに基づく命名規則を用いる.

SPF ファイルは,サブサーキット名 *top* を持つ 1 つの フラットなサブサーキットの定義からなる.これを SPF TOP と呼ぶこととする.SPF TOP は,基本的に図 1 に示 すように、寄生 RC が定義された部分とインスタンスが定 義された部分からなる. 本稿では, 前者を SPF ネット部, 後者を SPF インスタンス部と呼ぶ.

ソースネットファイルにおいて,サブサーキット *top* の 中でサブサーキット *S*<sup>1</sup> が *X*<sup>1</sup> としてインスタンス化され, サブサーキット *S*<sup>1</sup> の中でサブサーキット *S*<sup>2</sup> が *X*<sup>2</sup> として インスタンス化され,*· · ·*,サブサーキット *Sn−*<sup>1</sup> の中で末 端ソースインスタンス *X<sup>n</sup>* が定義されているとする.この とき,この末端ソースインスタンス *X<sup>n</sup>* は SPF インスタ ンス部では *X*1*/X*2*/ · · · /X<sup>n</sup>* と参照される.また,この末 端ソースインスタンス *X<sup>n</sup>* 中で定義されているソースネッ ト *L* は,SPF ネット部では *X*1*/X*2*/ · · · /Xn/L* と参照され る.なお,サブサーキット *top* で定義された末端ソースイ ンスタンスやソースネット *X* は,SPF ファイルにおいて も *X* として参照される.

SPF ネット部では,"*∗ |*NET" から始まるコメント行に 信号線名が示されており,その信号線に関連する寄生 RC が定義される.この信号線は基本的にソースネットに対 応する(上述のように *X*1*/X*2*/ · · · /Xn/L* と参照される) が,ソースネットに対応せず,寄生 RC を付加するために 追加された信号線も含まれる.それらを合わせてここでは SPF ネットと呼ぶ. 本稿では, SPF ネットを点の集合と考 える.例えば図 2 の例では,ソースネット *L*1 に対応する SPF ネットは *{*a, b, c, d, e, f, g*}* と考える.また,インス タンスに接続している SPF ネットの点を「端点」,それ以 外の SPF ネットの点を「内部点」と呼ぶこととする. 図2

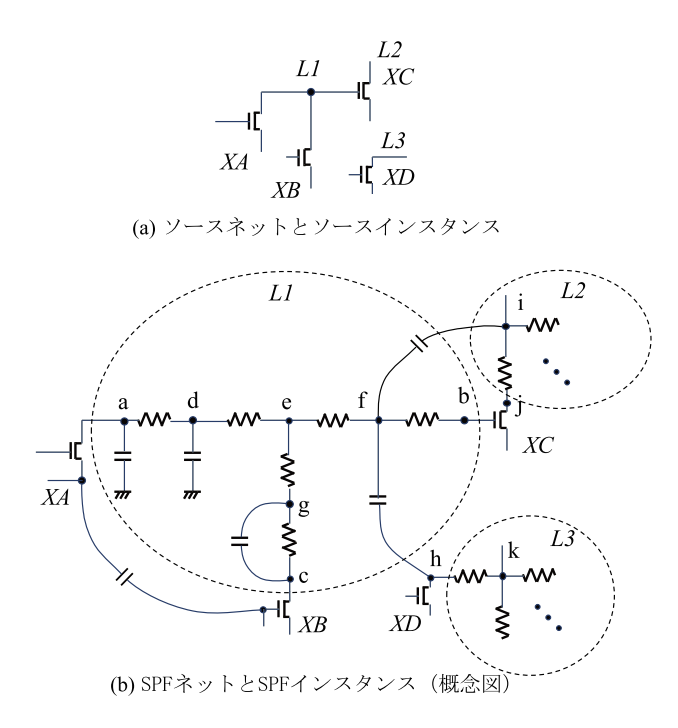

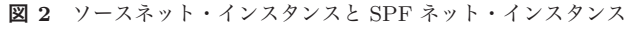

の例では, SPF ネット L1 の端点は, a, b, c, 内部点は d, e, f, g である.

SPF ネットに定義される寄生 R は,その SPF ネットの 点間に存在する抵抗となる.図 2 の例では,ソースネット  $L1$ に対応する SPF ネットの定義部において、a-d 点間, d-e 点間, … を結ぶ 6 個の寄生 R が定義される. これら の寄生 R によりソースネット L1 の接続関係を維持してい る.一方,SPF ネットに定義される寄生 C は,基本的には その SPF ネットの点と電源,グランド,自他の SPF ネッ ト, インスタンス等の間に定義される\*1. 異なる SPF ネッ ト間に存在する寄生 C は、いずれかの SPF ネットに定義 されることになる.

SPF インスタンス部には,基本的に末端ソースインスタ ンスに対応するもの(上述のように  $X_1/X_2/\cdots/X_n$ と参 照される)が定義されるが、SPF ネットと同様に寄生 RC を付加するために追加されたインスタンスも含まれる。こ れらを合わせて SPF インスタンスと呼ぶ.

アルゴリズムの記述のために以下を定義しておく.

- SPF\_net\_terminals(L): SPF ネット L の端点が接続 している SPF インスタンスの集合.図 2(b) では SPF\_net\_terminals $(L1)$ ={XA, XB, XC} となる.
- SPF\_net\_to\_net\_by\_C(L): SPF ネット L から寄生 C に より接続している SPF ネットの集合. 図 2(b) の点 a, c, h のように, 寄生 C が SPF ネットの端点に接続して いる場合は,その接続先は SPF インスタンスと考える. そのため,この例では SPF net to net by C(L1)={L2, 0} となる. なお,0はグランドを表す.
- SPF\_net\_to\_inst\_by\_C(L): SPF ネット L から寄生 C により接続している SPF インスタンスの集合. 図 2(b) では, SPF\_net\_to\_net\_by\_ $C(L1)=\{XB, \,XD\}$  となる.
- SPF inst to net by  $C(X)$ : SPF インスタンス X から 寄生 C により接続している SPF ネットの集合. 図 2(b) では SPF\_inst\_to\_net\_by\_ $C(XD) = \{L1, \dots\}$ となる.
- SPF inst to inst by  $C(X)$ : SPF インスタンス X から 寄生 C により接続している SPF インスタンスの集合. 図 2(b) では SPF inst to inst by  $C(XA) = \{XB, \cdots\}$ となる.

なお,基本的に異なる SPF ネットが寄生 R により接続さ れることはなく(もし接続されるならそれらは一つの SPF ネットとなる),また異なる SPF インスタンスが寄生 R に より直接接続されることもない(もし接続されるならそこ に SPF ネットが存在することになる).同様に,寄生 R に より SPF ネットと SPF インスタンスが接続されることも ない.

## **3.** 縮小化アルゴリズム

次の 4 つのステップにより SPF ファイルを縮小化する. なお, Step 1, 2 はソースネットファイルを対象とし, Step 3, 4 は SPF ネットファイルを対象とする.

#### **3.1 Step 1**

ソースインスタンスのポートの属性として,{in, out, inout, power} を考える. 属性 inout は, 入力も出力も行 うポートという意味のほか,入力ポートか出力ポートかが 一意に決められない場合に,必要な素子は抽出し損なわな いという安全側の処理を行うためにも用いる.初期化と して、末端ソースインスタンスが MOSFET の場合、その gate を in, bulk を power とし, source や drain は入力に も出力にも使うので inout とする. また、抵抗やコンデン サ,ダイオードの場合も inout で初期化しておく.ユーザ が定義したサブサーキットに対してはそのポートに該当す る属性を設定する(商用 CAD の Schematic editor を使っ て設定してもいいし,テキストファイルに記述してツール で読み込むことも可能).これらの属性をインスタンスの親 から子に伝搬させる. この際, 属性が inout のポートにそ れ以外の属性 a∈{in, out, power} が伝搬してきた場合は, そのポートの属性を伝搬してきた属性 a に書き換える. ま た、属性 power が伝搬してきた場合は、元のポート属性に 関わらず,そのポート属性を power に書き換える.それ以 外で属性に不一致があった場合は,その旨表示してユーザ に修正を求める. ⓒ 2019 Information Processing Society of Japan 168 DAシンポジウム

このポート属性に基づいて、次のステップで必要な部分 の抽出を行うため,この属性割り当てをできるだけ正確に 行うことで、SPF ファイルにおける不必要な部分を精度よ く見つけることができ,縮小化を効率よく行うことができ

<sup>\*1</sup> 場合によっては該当する SPF ネットとは無関係の点間に定義さ れたものが含まれることもある.

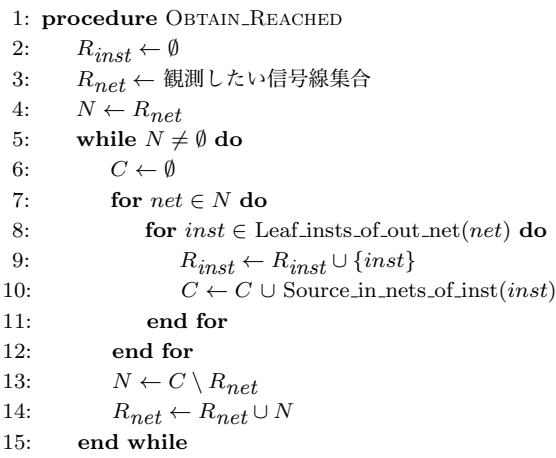

16: **end procedure**

**<sup>図</sup> 3** *Rinst* <sup>と</sup> *Rnet* を求める手続き

る.特に,誤って電源線を(必要な信号が伝搬していると みなして) 辿ってしまうと, 多くの不要な SPF インスタン スが抽出されてしまうので,*power* 属性を正確に割り当て ることは重要である.

#### **3.2 Step 2**

ソースネットリスト上で,観測したい信号線集合から入 力側に信号線を辿り,到達したソースインスタンス集合 *Rinst* と到達したソースネット集合 *Rnet* を図 3 のように 求める.ただし,ソースネット *net*,ソースインスタンス *inst* に対し,

- *•* Leaf insts of out net(*net*): *net* を属性 *out* または *inout* のポートに接続している末端ソースインスタンス 集合
- *•* Source in nets of inst(*inst*): *inst* のポートのうち属性 *in* または *inout* を持つポートに接続されているソース ネット集合

とする.このように,基本的に *out* 属性から *in* 属性にソー スネットを辿るが,不明なものは含めておくという方針の ため *inout* 属性から *inout* 属性へも辿る.一方,上記の理 由で *power* 属性のポートには辿らない.

#### **3.3 Step 3**

前節で得られたソースインタンス集合 *Rinst* とソース ネット集合 *Rnet* に対応する SPF インスタンス集合と SPF ネット集合を用いることで,観測したい信号線集合の動 作をシミュレーションすることが可能であると考えられ る.しかし,例えば図 2 において,*L*1 *∈ Rnet*, *L*2 *̸∈ Rnet*, *XD* ∉  $R_{inst}$  のとき, 同図 (b) の i-f 点間の寄生 C や f-h 点間の寄生 C が無視されてしまうと,それがシミュレー ションに与える影響は少なくないと思われる。そこで,シ ミュレーション精度を高めるために,*Rinst* <sup>や</sup> *Rnet* に隣 接するソースインスタンスやソースネットを加えて,それ らを拡大する. この手続きを図 4 に示す. 行 3 から行 7 は

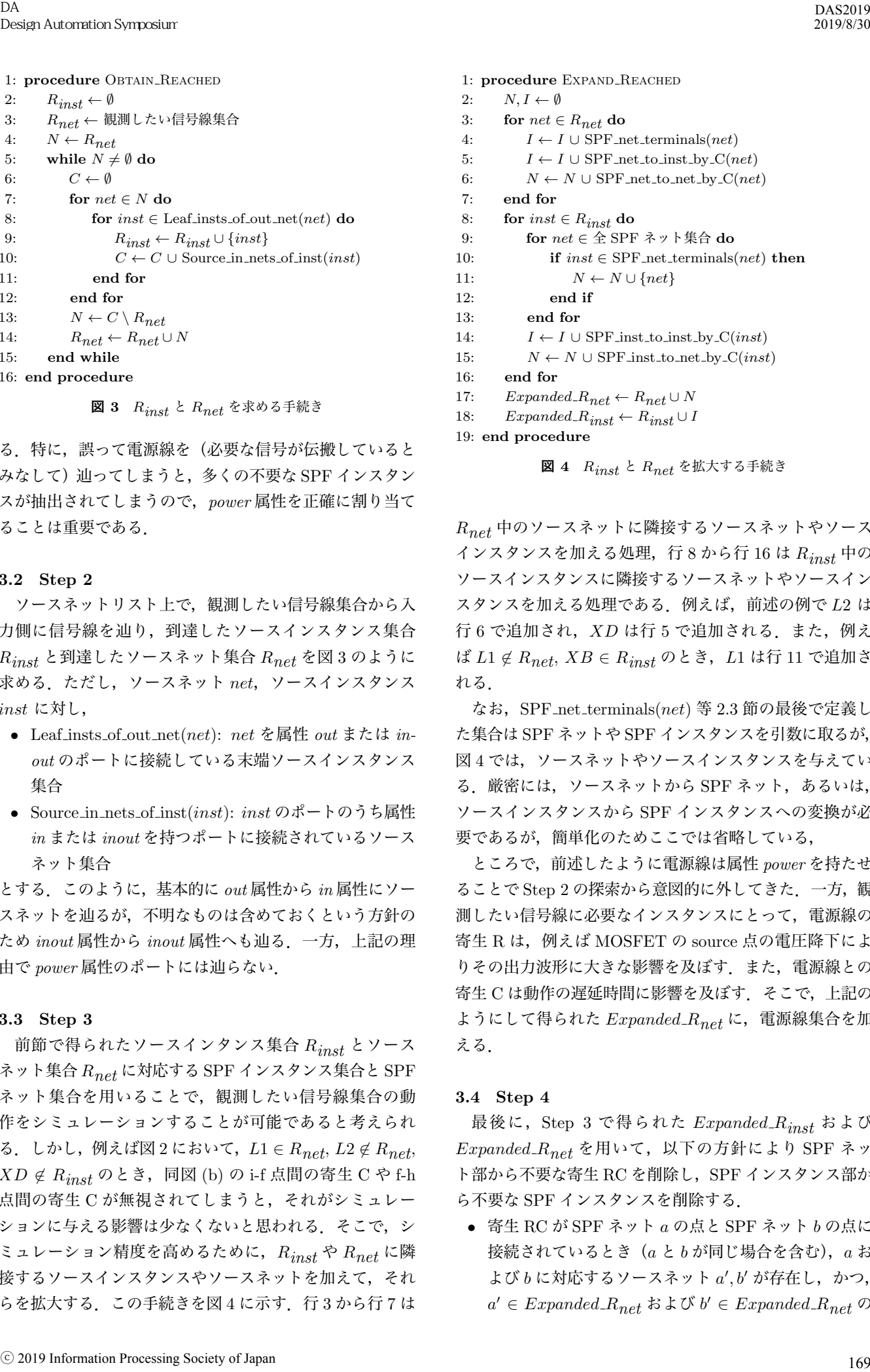

**<sup>図</sup> 4** *Rinst* <sup>と</sup> *Rnet* を拡大する手続き

*Rnet* 中のソースネットに隣接するソースネットやソース インスタンスを加える処理,行 8 から行 16 <sup>は</sup> *Rinst* 中の ソースインスタンスに隣接するソースネットやソースイン スタンスを加える処理である.例えば,前述の例で *L*2 は 行 6 で追加され, XD は行 5 で追加される. また, 例え <sup>ば</sup> *L*1 *̸∈ Rnet*, *XB ∈ Rinst* のとき,*L*1 は行 11 で追加さ れる.

なお,SPF net terminals(*net*) 等 2.3 節の最後で定義し た集合は SPF ネットや SPF インスタンスを引数に取るが, 図 4 では,ソースネットやソースインスタンスを与えてい る. 厳密には、ソースネットから SPF ネット,あるいは, ソースインスタンスから SPF インスタンスへの変換が必 要であるが,簡単化のためここでは省略している,

ところで,前述したように電源線は属性 *power* を持たせ ることで Step 2 の探索から意図的に外してきた.一方,観 測したい信号線に必要なインスタンスにとって,電源線の 寄生 R は、例えば MOSFET の source 点の電圧降下によ りその出力波形に大きな影響を及ぼす.また,電源線との 寄生 C は動作の遅延時間に影響を及ぼす.そこで,上記の ようにして得られた *Expanded Rnet* に,電源線集合を加 える.

#### **3.4 Step 4**

最後に,Step 3 で得られた *Expanded Rinst* および *Expanded Rnet* を用いて,以下の方針により SPF ネッ ト部から不要な寄生 RC を削除し、SPF インスタンス部か ら不要な SPF インスタンスを削除する.

*•* 寄生 RC が SPF ネット *a* の点と SPF ネット *b* の点に 接続されているとき(*a* と *b* が同じ場合を含む),*a* お  $\exists$  び  $\delta$  に対応するソースネット  $a', b'$  が存在し, かつ,  $a' \in Expanded\_R_{net} \Leftrightarrow \mathcal{S} \vee b' \in Expanded\_R_{net} \oslash b'$ 

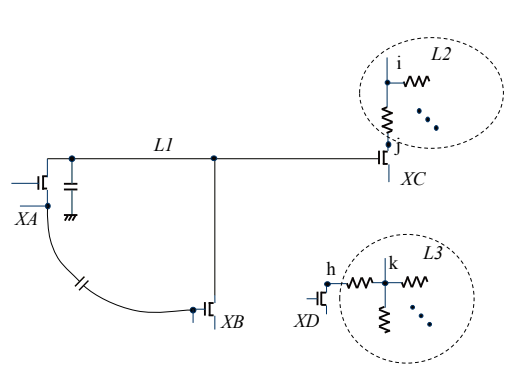

**図** 5 SPF ネットの理想信号線への置き換え

ときのみ, その寄生 RC を残す. 該当しない寄生 RC は削除する.

- *•* 電源線(グランドの端子'0' も含む)の間に接続されて いる寄生 C は削除する.
- **•** SPF インスタンス *X* に対し, 対応するソースインス  $\forall$  >  $X$  が存在し, かつ,  $X' \in$  *Expanded\_R*<sub>inst</sub>  $O$ ときのみ,  $X$  を残す. 該当しない場合は  $X$  を 削除する.ただし,*X* を残す場合で,*X* のポート が SPF ネット *a* に接続しており,対応するソー スネット  $a'$  が  $a' \notin Expanded_R_{net}$  のとき, SPF ネット *a* の各点を抵抗 0 の信号線で結んだ理想信 号線を考え,*X* の対応するポートをその信号線に 接続する. これにより、残された SPF インスタン スの接続関係を保持する. 例えば, 図2において,  $L1 \notin Expanded\_R_{net}, L2, L3 \in Expanded\_R_{net},$  $XA, XB, XC, XD \in Expanded_R_{inst} \oslash \&$  き, 図 5 のように *XA, XB, XC* の対応するポートは,寄生 RC を持たない SPF ネット *L*1 により接続される. ⓒ 2019 Information Processing Society of Japan 170 DAシンポジウム

## 4. **評価実験**

本節では,提案手法を初期実装して構築したツールに, 28nm テクノロジを用いて設計されたミックスドシグナル回 路を適用し,効果を評価した結果について述べる. なお,実 験環境は,Linux サーバ(CentOS7, Core i7-7820X, 3.6GHz, 128MB Memory), HSPICE G-2012.06-SP2(64bit) であり, ツール自体は Python 2.7 により実装した.

#### 4.1 **小さな例**

まず最初に,当該回路の一ブロックおよびある出力線 に着目し,提案手法を適用した.比較対象としては,寄 生 RC 抽出したオリジナル SPF ファイルを用いたもの (Original), Step 3 の手続き Expand REACHED を適用し ないもの(ただし,電源線集合の付加は行なっている) (NoExpand), および手続き Expand\_REACHED を適用し たもの (Expand) とした. 得られた SPF ファイルの情報 を表 1 に示す.この例では,回路ブロック内の大部分が観 測したい信号線に影響を及ぼすため,縮小化は限定的であ

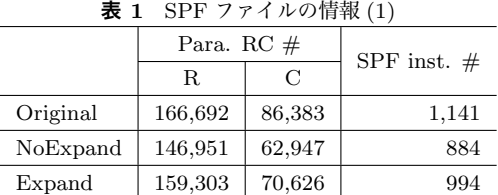

る. 手続き Expand\_REACHED により、約1割程度の寄生 RC や SPF インスタンスが追加されている.

シミュレーション波形の一部を図6に示す. また, 30ns までの過渡解析を行なった場合の HSPICE 実行時間, 必 要メモリ量,ツールの実行時間等を表2に示す.手続き EXPAND\_REACHED を実行しない場合 (NoExpand), 本来 の波形に比べ、最初の信号の立ち下がり時刻に大きな違い が生じている.また,最後の立ち下がりパルス幅もあまり 正確ではない.一方,Expand では,概ね Original に近い 波形が得られている. ただし、HSPICE シミュレーション 時間や必要メモリ量の削減度合いは小さくなる.

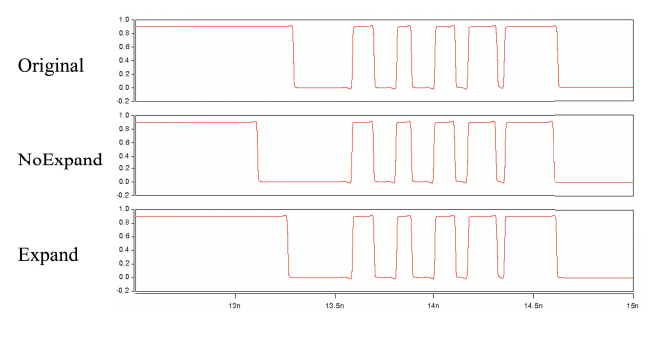

**図** 6 出力波形の比較 (1)

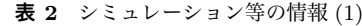

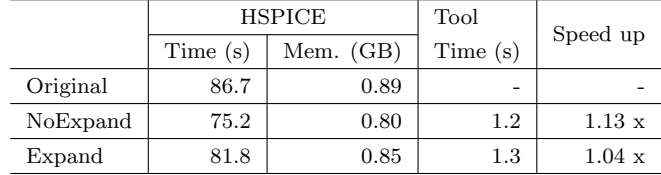

#### 4.2 **チップ全体の例**

次に,同様の実験をチップ全体と特定の出力信号線に対し て行なった.SPF ファイルの情報を表 3 に示す (Expand2 については後述する).この例では,観測したい信号線に影 響を及ぼす回路ブロックが全体に対して小さいため,大き な縮小化が行えている.

シミュレーション波形の一部を図7に示す. 現在のとこ ろ,Original のシミュレーションは完了していないため, 本来の波形との比較はできないが, NoExpand では信号の 立ち下がりタイミングが不正確になっているものと思われ る.また,30ns までの過渡解析を行なった場合の HSPICE 実行時間,必要メモリ量,ツールの実行時間等を表 4 に

|          | Para. $RC \#$ | SPF inst. $#$ |        |  |  |  |
|----------|---------------|---------------|--------|--|--|--|
|          | R             | С             |        |  |  |  |
| Original | 37,186,558    | 9,367,735     | 55,634 |  |  |  |
| NoExpand | 6,541,333     | 605,885       | 5,655  |  |  |  |
| Expand   | 6,654,977     | 651,742       | 6,278  |  |  |  |
| Expand2  | 6,654,977     | 651,742       | 7,484  |  |  |  |

**表 3** SPF ファイルの情報 (2)

示す\*2.Original は推定値である.SPF ファイル縮小化の シミュレーションに与えるインパクトは大きく,30倍以 上のシミュレーション時間の短縮が行えている. また, メ モリ量も約 1/7 に抑えられており,メモリ搭載量の小さ な計算機でもある程度のシミュレーションが可能となる. NoExpand のほうがシミュレーション時間が長くなってい るが, 初期 DC 計算結果の違いからくるものと推測できる ものの,詳細は不明である.

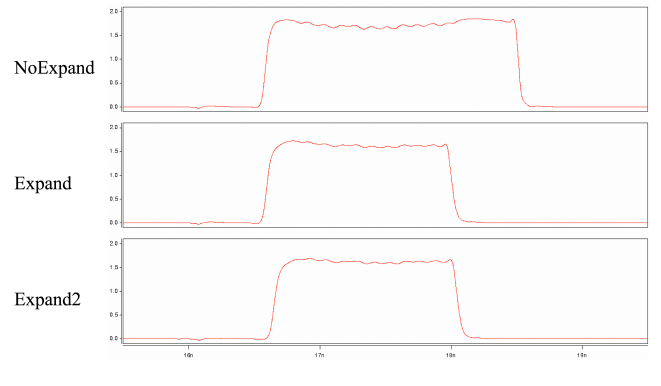

**図 7** 出力波形の比較 (2)

| 130 str シミュレーション 守り旧邗(2) |               |             |         |            |  |  |
|--------------------------|---------------|-------------|---------|------------|--|--|
|                          | <b>HSPICE</b> |             | Tool    | Speed up   |  |  |
|                          | Time (s)      | Mem. $(GB)$ | Time(s) |            |  |  |
| Original                 | 540,000       | > 70        | -       |            |  |  |
| NoExpand                 | 16,573        | 10.7        | 95.1    | $>$ 32.4 x |  |  |
| Expand                   | 15,791        | 10.8        | 103.3   | $>$ 34.0 x |  |  |
| Expand2                  | 15,275        | 11.0        | 104.0   | $>$ 35.1 x |  |  |

**表 4** シミュレーション等の情報 (2)

なお, NoExpand および Expand バージョンのシミュ レーション結果において,アナログ系のコア電源線を調べ たところ,Expand バージョンのコア電源線の IR ドロッ プが NoExpand バージョンの IR ドロップに比べて若干大 きいことがわかった.NoExpand バージョンでは Expand バージョンより多くの SPF インスタンスが削除されてい るため, IR ドロップが小さくなったとも考えられる. この 電源電圧の違いによる影響を調べるため,着目する信号線 集合が属する回路ブロックと共通のコア電源を使用してい る SPF インスタンスについては削除しない,というオプ

ションをツールに実装し,このオプションを使用して得ら れたものを Expand2 とした.追加された SPF インスタン スは、抵抗 0 の信号線で接続関係を維持したのみであるた め,表3に示すように, Expand2 では SPF インスタンス 数のみが増加し,寄生 RC 数は変化していない. 図7から わかるように,Expand と Expand2 では若干立ち上がりタ イミングに差が出ている.回路によっては IR ドロップの 影響があり,可能なら SPF インスタンスは削除しないほ うが正確なシミュレーション結果が得られそうである.し かし、共通のコア電源を使用している SPF インスタンス 数が大きくなる場合は,シミュレーション時間,使用メモ リ量の増加をもたらす. ⓒ 2019 Information Processing Society of Japan 171 DAシンポジウム

#### **5. おわりに**

本稿では,観測したい信号線に基づいて SPF ファイルを 自動的に縮小化する方法について考察した.観測したい信 号線に直接影響を及ぼす信号線集合やインスタンス集合に 対し,それらに隣接する信号線集合やインスタンス集合を 加えて拡大することで,若干のシミュレーション時間の増 大で,より正確なシミュレーションが行えることも示した. 提案した手法を初期実装したツールで実験を行ったとこ ろ,チップレベルの SPF ファイルに対しては,HSPICE シ ミュレーション時間で 30 倍以上の高速化が可能であった.

3.2 の Step 2 において、外部入力まで辿る代わりに,指 定した信号線集合で探索を停止するようにすることで、回 路の内部を選択的に抽出することが可能であり,ユーザの 意図した部分のシミュレーションをより効率よく行うこと も可能であると考えている.多くの例に適用して本手法の 有効性を検証したい.

**謝辞** 本研究の一部は JSPS 科研費 JP15H02254 の助成 を受けて実施しました.また,本研究は東京大学大規模集 積システム設計教育センターを通し,シノプシス株式会 社,日本ケイデンス株式会社の協力により行いました.さ らに、本研究を進めるにあたり有益な助言を頂いた、羽生 貴弘先生,今井雅先生,吉瀬謙二先生,齋藤寛先生に感謝 します.

#### **参考文献**

- [1] W. H. Kao, Chi-Yuan Lo, M. Basel and R. Singh, "Parasitic extraction: current state of the art and future trends," in Proceedings of the IEEE, vol. 89, no. 5, pp. 729-739, May 2001.
- [2] Yousry Elmaghraby, "Efficient parasitic extraction techniques for full-chip verification,", May 20, 2016. (in https://www.edn.com)
- [3] "Selective RC-extraction Methods in Guardian LPE for Post-layout Circuit Simulations," Application Note 2-005, SILVACO.
- [4] "Extraction Techniques for High-performance, Highcapacity Simulation," White Paper, Synopsys, Sept. 2009.
- [5] CustomSimTM User Guide, Synopsys.

<sup>\*2</sup> Orininal の SPF ファイルは非常に大きく(約 3GB),ファイル からの読み込みには時間がかかるため,本ツールでは Redis を 用いてメモリ上に格納している.毎回ファイルから読み込む場合 は,表 4 のツール実行時間に数分が加算されることになる.